**1.국가과학기술인력개발원 https://www.kird.re.kr/** 

**2. 알파캠퍼스 클릭** 

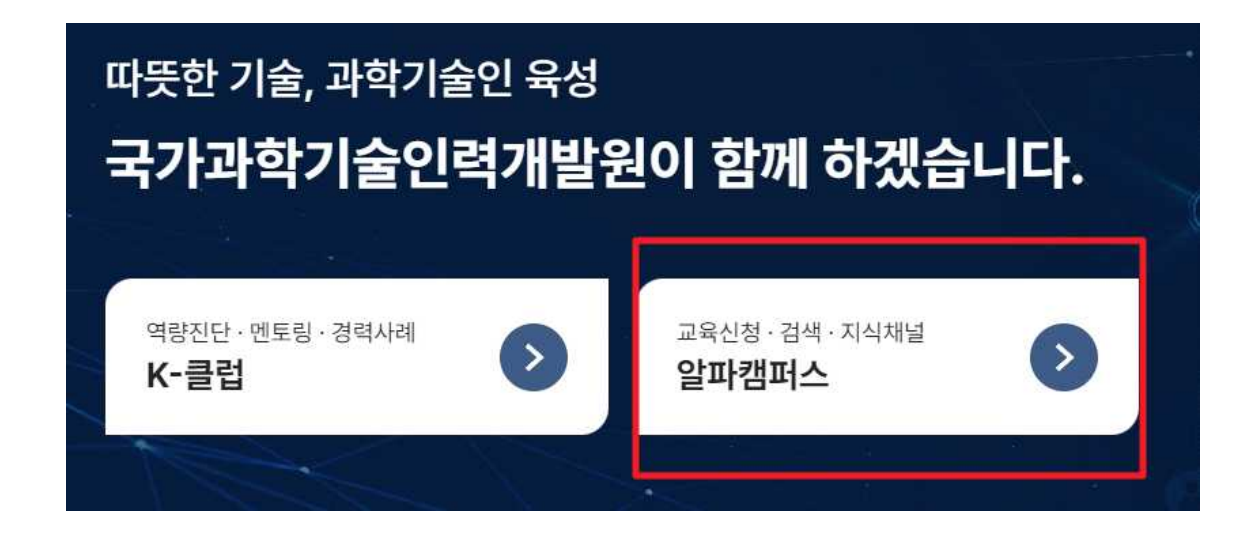

**3. 회원가입 후 로그인하기** 

## 로그인

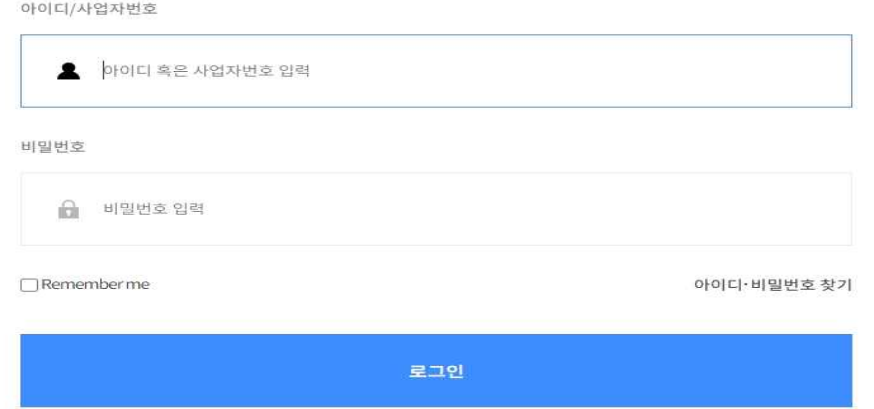

알파캠퍼스 회원이 아니시면 지금 가입해보세요.

## **4. 검색창에 '대학원생' 입력 후 검색**

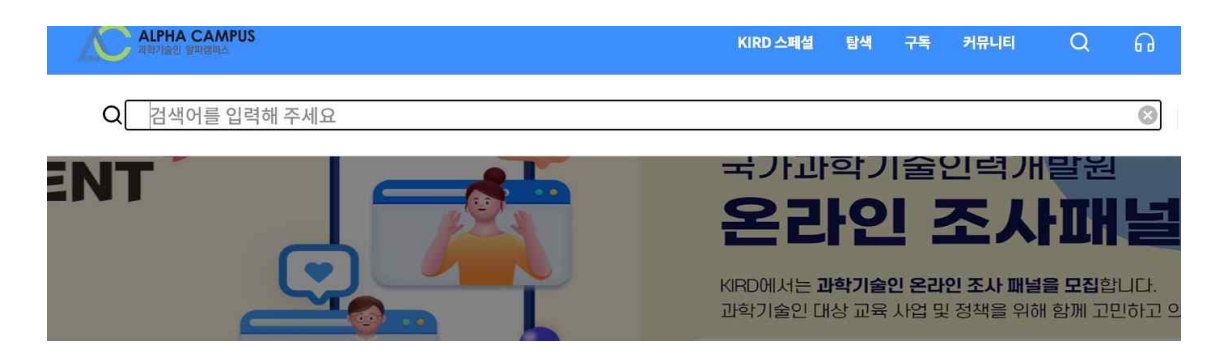

## **5. 이공계&인문사회계 계열 선택 후 수강신청 후 수강 (3시간)**

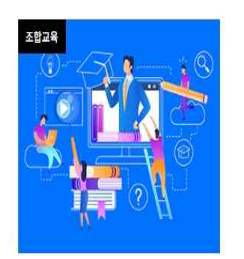

대학원생을 위한 연구윤리(인문사회계)

본 과정은 연구윤리에 대한 다양한 현장사례를 학습할 수 있는 과정입니다. 1. 연구의 사회적 책임 2. 연구 데이터의 관리 3. 출판윤리 4. 연구부정행 위의 개념과 종류 5. 올...

윤리·책임 > 윤리의식

#사회적 책임의식 #사이버연구윤리 #사이버 연구윤리

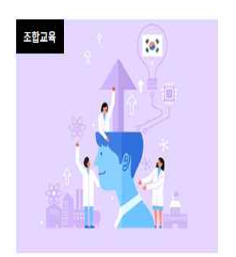

대학원생을 위한 연구윤리(이공계)

본 과정은 연구윤리에 대한 다양한 현장사례를 학습할 수 있는 과정입니다. 1. 연구의 사회적 책임 2. 연구 데이터의 관리 3. 출판윤리 4. 연구부정행 위의 개념과 종류 5. 올...

윤리·책임 > 윤리의식

#사회적 책임의식 #사이버연구윤리 #생명윤리 #사이버 연구윤리 #연구부정행위

## **6. 교육 수료 후 마이페이지에서 수료증 발급**